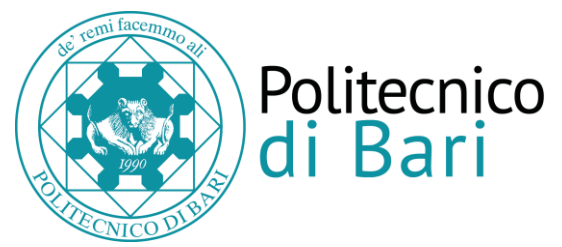

# **AVVISO N. 2/24 PER ISCRIZIONE ALLA II SESSIONE 2024 DEGLI ESAMI DI STATO PER L'ABILITAZIONE ALLA PROFESSIONE DI INGEGNERE E ARCHITETTO.**

Le iscrizioni alla **SECONDA SESSIONE** dell'anno **2024** degli **Esami di Stato** per l'abilitazione all'esercizio professionale dovranno essere effettuate**, ON LINE SUL PORTALE DEGLI STUDENTI - ESSE3 Politecnico di Bari (Sezione Esami di Stato), accessibile all'indirizzo https://poliba.esse3.cineca.it**

Le predette iscrizioni **on line avranno inizio** il giorno **4 OTTOBRE 2024 e termineranno il 18 OTTOBRE 2024. Allo scadere di questo termine il sistema non permetterà più l'accesso sul Portale per iscriversi.**

**L'iscrizione on line deve essere confermata con la trasmissione della domanda di iscrizione**, stampabile on line e debitamente sottoscritta **entro e non oltre il giorno 21 OTTOBRE 2024.**

**I candidati sono invitati ad iscriversi on line agli Esami di stato con congruo anticipo rispetto alla data di scadenza.**

# **TERMINI ULTIMI ENTRO CUI I CANDIDATI DOVRANNO CONSEGUIRE LA LAUREA PER POTER PARTECIPARE AGLI ESAMI DI STATO PER L'ANNO 2023 II SESSIONE:**

- Per la Laurea conseguita secondo il previgente ordinamento, la Laurea Specialistica e la Laurea Magistrale: **13 novembre 2024;**
- Per la Laurea conseguita in base all'ordinamento introdotto in attuazione dell'art.17, comma 95, della Legge 15.5.1997 n.127 e ss.mm.: **20 novembre 2024.**

# **ISTRUZIONI PER L'ACCESSO PORTALE ESSE3 AI LAUREATI PRESSO IL POLITECNICO DI BARI:**

Accedere con le proprie credenziali, ricevute dalla Segreteria Studenti al momento dell'immatricolazione, **e prima di iscriversi agli esami di stato** controllare necessariamente tutti i dati della propria scheda anagrafica che dovranno essere

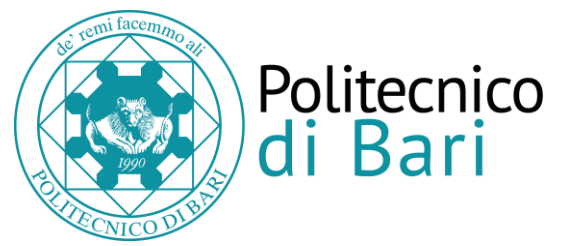

**aggiornarti con i dati variati nel tempo (indirizzo, posta elettronica personale e identificabile (non istituzionale o aziendale, no PEC), possibilmente n. telefono fisso e necessariamente numero cellulare**.

**L'anagrafe aggiornata** sarà così riconosciuta in fase di iscrizione agli Esami di Stato.

Verificare possibilmente lo stato di laureato con l'indicazione del voto e della data di conseguimento del titolo **(se la carriera studente non risulta ancora chiusa, riportare a mano sulla domanda la data di laurea e il voto conseguito).**

**In caso di dimenticanza delle proprie credenziali di immatricolazione, rivolgersi esclusivamente alla Segreteria Studenti tramite il link helpdesk.poliba.it**

Dopo aver effettuato la procedura di **Login** utilizzando il menù **"Area riservata -> Login" il candidato dovrà selezionare Menu' – Segreteria -esami di stato per potersi** iscrivere agli Esami di Stato - Selezionare la sessione e la professione per la quale si intende sostenere gli Esami di Stato.

ATTENZIONE: **se si partecipa con la laurea triennale entrare nella sezione B; se si partecipa con la laurea magistrale o specialistica entrare nella sezione A.**

# **ISTRUZIONI PER L'ACCESSO AL PORTALE ESSE3 AI LAUREATI PRESSO ALTRE SEDI UNIVERSITARIE**

Collegarsi al sito web www.poliba.it e accedere a ESSE3 – Portale degli Studenti dal menù didattica-offerta formativa, eseguire la procedura di registrazione utilizzando il menù "Area riservata -> Registrazione" (vedi guida alla registrazione); al termine della procedura di registrazione il sistema fornirà le credenziali di accesso: nome utente e password con le quali il candidato dovrà effettuare la procedura di login utilizzando il menù "Area riservata -> Login".

**Prima di iscriversi agli esami di stato** controllare necessariamente tutti i dati della propria scheda anagrafica che dovrà necessariamente contenere **indirizzo, posta elettronica personale e identificabile (non istituzionale o aziendale, no PEC), eventuale n. di telefono fisso e necessariamente il numero di cellulare**.

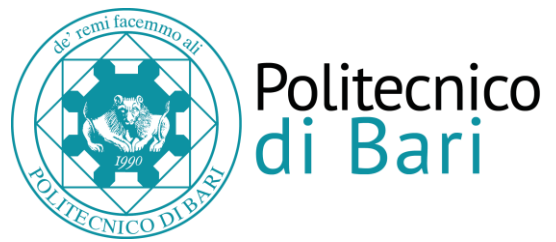

Eseguito il login, **dovrà selezionare Menu' – Segreteria -esami di stato per potersi**  iscrivere agli Esami di Stato – selezionare la sessione e la professione per la quale si intende sostenere gli Esami di Stato.

**In caso di dimenticanza delle proprie credenziali di accesso al Portale Esse3, rivolgersi esclusivamente alla Segreteria Studenti tramite il link helpdesk.poliba.it**

### **ISTRUZIONI PER I PAGAMENTI**

**Successivamente alla compilazione della domanda di iscrizione on line**, il sistema genererà **una fattura a favore del Politecnico di Bari** pari a **Euro 366,00** che comprende:

- *€ 296,00 quale contributo di partecipazione agli Esami di Stato*;
- **€ 70,00** quale contributo costo diploma di abilitazione professionale**.**

*Per quanto sopra rappresentato, il candidato che in precedenti sessioni sia risultato assente o respinto, dopo aver effettuato la nuova iscrizione on line, dovrà contattare l'Ufficio Esami di Stato all'indirizzo di posta elettronica [concetta.darro@poliba.it,](mailto:concetta.darro@poliba.it) specificando in quale anno e sessione è risultato assente oppure specificando in quale anno e sessione è risultato respinto onde consentire all'ufficio la modifica dell'importo complessivo della suddetta fattura. L'ufficio considererà il costo del diploma già versato dai predetti candidati, purché non ne abbiano chiesto il rimborso, o l'eventuale aumento del costo del diploma.*

### **ULTERIORI VERSAMENTI DA EFFETTUARE:**

• **€ 49,58** *a favore* 'Agenzia delle Entrate – Centro Operativo di Pescara **–** tasse scolastiche **- Causale**: tassa di ammissione agli Esami di Stato architetto o ingegnere **tramite il modulo di pagamento PagoPA dell'Agenzia delle Entrate, OPPURE**

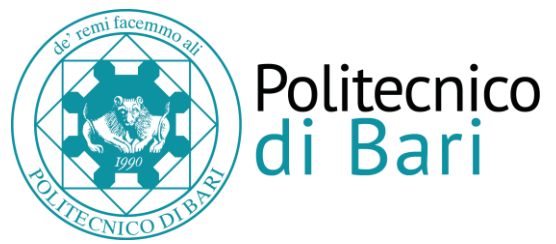

**attraverso bonifico bancario Agenzia delle Entrate – Centro operativo di Pescara –** tasse scolastiche **IBAN IT45 R 0760103200 000000001016 precisando esami di stato architetto o ingegnere,**

#### . **OPPURE**

**utilizzare i bollettini precompilati a favore dell'Agenzia dell'Entrate – Centro Operativo di Pescara-tasse scolastiche forniti dagli Uffici Postali.**

Deve versare tale importo chi, presso il Politecnico di Bari si iscrive per la prima volta agli esami di stato oppure si iscrive nuovamente per **altro** settore/sezione, o è stato respinto nelle precedenti sessioni.

• **TASSA DI ABILITAZIONE PER I LAUREATI DEL POLITECNICO DI BARI pari a euro** *€ 140,00*a favore dell'A.DI.S.U. **attraverso bonifico bancario UNICREDIT – ADISU IBAN IT76Q0200804030000401284947 – BIC/SWIFT: UNCRITM1H00 (ABI-CAB 2008.4030) causale** esami di stato architetto/ ingegnere.

Si può effettuare il pagamento attraverso PagoPA consultando la pagina web [https://w3.adisupuglia.it/pagamenti-pa/.](https://w3.adisupuglia.it/pagamenti-pa/) e **scaricando la necessaria ricevuta di versamento.** 

Deve versare tale importo chi si iscrive per la prima volta agli esami di stato oppure si iscrive nuovamente per **altro** settore/sezione.

Il candidato che, in precedenti sessioni, abbia provveduto al versamento di Euro 140,00 quale tassa di abilitazione all'esercizio della libera professione di Architetto o di Ingegnere a favore di ADISU/Politecnico, e risultato assente o respinto agli esami di stato, non dovrà provvedere nuovamente al versamento di cui sopra, purché non ne abbia chiesto il rimborso.

### • *TASSA DI ABILITAZIONE PER I LAUREATI PRESSO ALTRO ATENEO:*

*Il candidato laureatosi presso altro Ateneo è tenuto al versamento della tassa di abilitazione a favore della Regione dove ha sede l'Università di provenienza (l'importo e le modalità di pagamento sono differenziati da Regione a Regione*

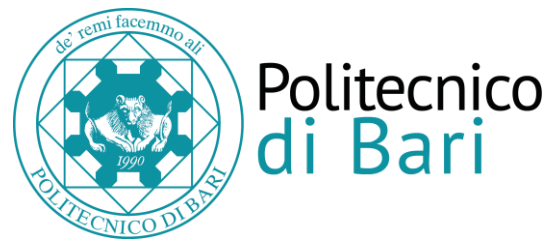

# *devono essere richiesti direttamente presso l'Ateneo in cui si è conseguita la laurea).*

Il candidato **laureatosi presso altro Ateneo** che, iscritto in precedenti sessioni agli Esami di Stato presso il Politecnico di Bari, sia risultato assente o respinto, avrà cura di verificare, presso l'Ateneo di provenienza, eventuali aumenti della predetta tassa di abilitazione e di produrre eventuale integrazione alla tassa già versata.

**Il candidato laureato in altre università che sceglie di partecipare agli esami di stato presso il Politecnico di Bari è tenuto a versare la predetta tassa al momento dell'iscrizione.**

# **DOCUMENTAZIONE DA TRASMETTERE in un unico PDF di dimensione non superiore a 5MB**

- stampa del **modulo di partecipazione (domanda di iscrizione on line) che dovrà essere debitamente sottoscritto;**
- *esclusivamente fotocopia della carta di identità in corso di validità (allegare eventualmente la carta di identità scaduta ma munirsi della carta di identità valida per la prova da sostenere);*
- *autocertificazione contenente* indicazione della *esatta denominazione* del **titolo di studio conseguito** e la **denominazione della classe di riferimento così come riportato sulla pergamena di laurea** (modulo di autocertificazione reperibile sul sito [www.poliba.it](http://www.poliba.it/) **seguendo il percorso didattica-esami di statomodulistica-autocertificazione laureati).**

*I LAUREANDI sono tenuti a produrre un'autocertificazione dalla quale risulti che hanno presentato la domanda di partecipazione agli esami di laurea (modulo di autocertificazione reperibile sul sito [www.poliba.it](http://www.poliba.it/) seguendo il percorso didattica-esami di stato-modulistica-autocertificazione laureandi).*

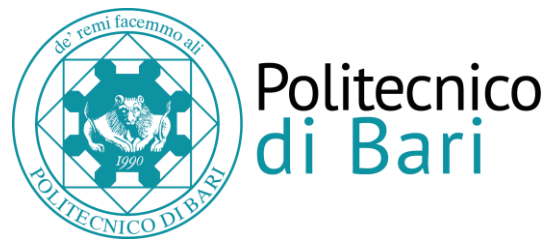

*I LAUREANDI, a titolo conseguito dopo la scadenza della presentazione domanda di iscrizione agli esami di stato, sono invitati tempestivamente e prima dell'inizio degli esami di stato, a trasmettere esclusivamente a [concetta.darro@poliba.it](mailto:concetta.darro@poliba.it) l'autocertificazione laureati (modulo di autocertificazione reperibile sul sito [www.poliba.it](http://www.poliba.it/) seguendo il percorso didattica-esami di stato-modulistica-autocertificazione laureati), con esatta denominazione del titolo di studio conseguito e la classe di riferimento, come riportato sulla pergamena di laurea.*

• **NON SI APPLICHERA' NESSUN ESONERO DA PROVA/E SIA PER LA PROFESSIONE INGEGNERE Sez. A e Sez. B CHE PER LA PROFESSIONE DI ARCHITETTO Sez. A e Sez. B (nota Ministeriale prot. n. 17596 del 20 maggio 2024).**

### **ALLA PREDETTA DOCUMENTAZIONE DOVRANNO ESSERE ALLEGATI i pagamenti effettuati, ovvero:**

- **1. Scansione della Ricevuta** di versamento di *€ 49,58* a favore dell'Agenzia delle Entrate – Centro Operativo di Pescara – tasse scolastiche;
- 2. **Scansione della Ricevuta** di versamento della tassa di abilitazione a favore della Regione dove si è conseguita la laurea.

**Nelle scansioni dovrà essere ben chiaro e visibile l'avvenuto pagamento e non solo disposizioni di pagamento.** 

# **SI RAMMENTA CHE, IN CASO DI DICHIARAZIONI MENDACI, SI PUO' INCORRERE NELLE SANZIONI PENALI PREVISTE DAL DPR 445/2000.**

### *Si precisa che:*

• *I candidati iscritti regolarmente alla I sessione 2024 e risultati assenti potranno partecipare alla II sessione 2024, previa nuova iscrizione on line e trasmissione della relativa domanda di iscrizione, senza dover nuovamente effettuare versamenti;*

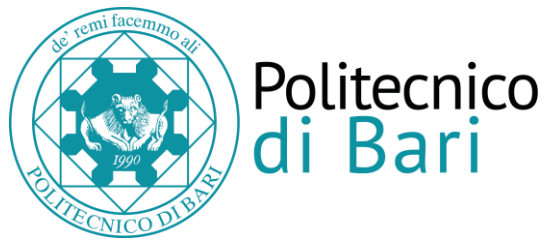

- *I candidati che, regolarmente iscritti alla I 2024, risultano essere stati respinti, in caso di successiva iscrizione agli esami di stato saranno tenuti al pagamento di nuova tassa di iscrizione a favore del Politecnico di Bari e della nuova tassa a favore dell'Agenzia delle Entrate. Sarà ritenuto valido il pagamento già effettuato della tassa di abilitazione a favore dell'ADISU.*
- *I candidati che, regolarmente iscritti alla II sessione 2024 che risulteranno respinti, in caso di successiva iscrizione agli esami di stato saranno tenuti al pagamento di nuova tassa di iscrizione a favore del Politecnico di Bari e della nuova tassa a favore dell'Agenzia delle Entrate. Sarà ritenuto valido il pagamento già effettuato della tassa di abilitazione a favore dell'ADISU.*
- *Perderanno il diritto al rimborso del contributo di partecipazione versato a favore del Politecnico di Bari coloro che, regolarmente iscritti, risulteranno essere assenti sia alla I sessione che alla II sessione dell'anno di riferimento.*
- *Il contributo del costo del diploma di abilitazione verrà rimborsato solo a coloro che, risultanti assenti/respinti nelle due sessioni dell'anno di riferimento, dichiarino di rinunciare alla partecipazione agli esami di stato negli anni successivi presso il Politecnico di Bari.*
- *In ciascuna sessione non possono essere sostenuti gli Esami di Stato per l'esercizio di più di una professione;*
- *La sola iscrizione on-line, senza la trasmissione della domanda di partecipazione agli esami di stato debitamente sottoscritta e corredata dai relativi allegati (scansioni di ricevute o attestati di versamento, autocertificazioni e fotocopia documento di identità), entro il termine previsto, non costituisce regolare ed effettiva iscrizione all'esame.*
- *La domanda di partecipazione agli Esami di Stato trasmessa priva di sottoscrizione, determina l'annullamento della domanda stessa.*
- *Il candidato portatore di handicap, entro i termini di scadenza previsti per l'iscrizione agli esami di stato, dovrà indicare con apposita nota, debitamente sottoscritta e da trasmettere via e.mail a* [concetta.darro@poliba.it](mailto:concetta.darro@poliba.it)*,, l'ausilio necessario in relazione alla propria particolare situazione, nonché l'eventuale esigenza di tempi aggiuntivi per l'espletamento delle prove d'esame, a norma della legge 5 febbraio 1992, n.104 e successive modificazioni ed integrazioni.*

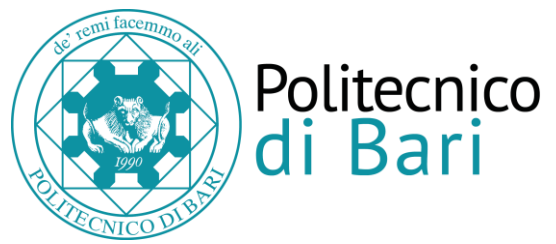

### **MODALITA' DI CONSEGNA DELLA DOMANDA DI ISCRIZIONE CON ALLEGATI:**

La domanda di partecipazione **debitamente sottoscritta**, le ricevute di pagamento, la fotocopia documento di identità, le autocertificazioni, **il tutto in un unico pdf di dimensione non superiore a 5MB,** dovrà essere trasmesso al Politecnico di Bari **entro il 21 OTTOBRE 2024**, **esclusivamente** con una delle modalità di seguito indicate:

- **a) Tramite Posta Elettronica Certificata** ,che deve essere **personale**, all'indirizzo **PEC [politecnico.di.bari@legalmail.it](mailto:politecnico.di.bari@legalmail.it)**
- **b) Tramite Raccomandata A.R.** all'indirizzo POLITECNICO DI BARI UFFICIO PROTOCOLLO -Via Amendola n.126/B 70126 Bari. Fa fede il timbro dell'Ufficio Postale accettante, cui compete la spedizione.

**Non sono ammesse altre forme di invio delle domande e della documentazione utile per la partecipazione, pertanto, utilizzare ESCLUSIVAMENTE una delle predette modalità.** 

*Bari,* 

 *Il Magnifico Rettore Prof. Ing. Francesco Cupertino*

*Ufficio Post Lauream Concetta D'Arrò*

*Il Responsabile del Settore dott.ssa Antonella Palermo*

*Il Direttore Generale dott. Sandro Spataro* 

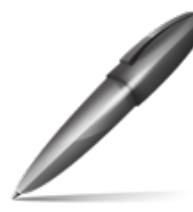

Firmato digitalmente da: CUPERTINO FRANCESCO Firmato il 18/07/2024 10:33 Seriale Certificato: 1635484 Valido dal 19/07/2022 al 19/07/2025 InfoCamere Qualified Electronic Signature CA